# Ami, Imi, Umi, :-)

para melhorar a clareza da fala, e novos conceitos que ajudam a lógica Edição nº 1, de 2024

Daniel Cerqueira

Publicação por: Daniel Cerqueira

Copyright (c) 2024 Daniel Cerqueira.

Permission is granted to copy, distribute and/or modify this document under the terms of the GNU Free Documentation License, Version 1.3 or any later version published by the Free Software Foundation; with no Invariant Sections, no Front-Cover Texts, and no Back-Cover Texts. A copy of the license is included in the section entitled "GNU Free Documentation License".

# Sumário

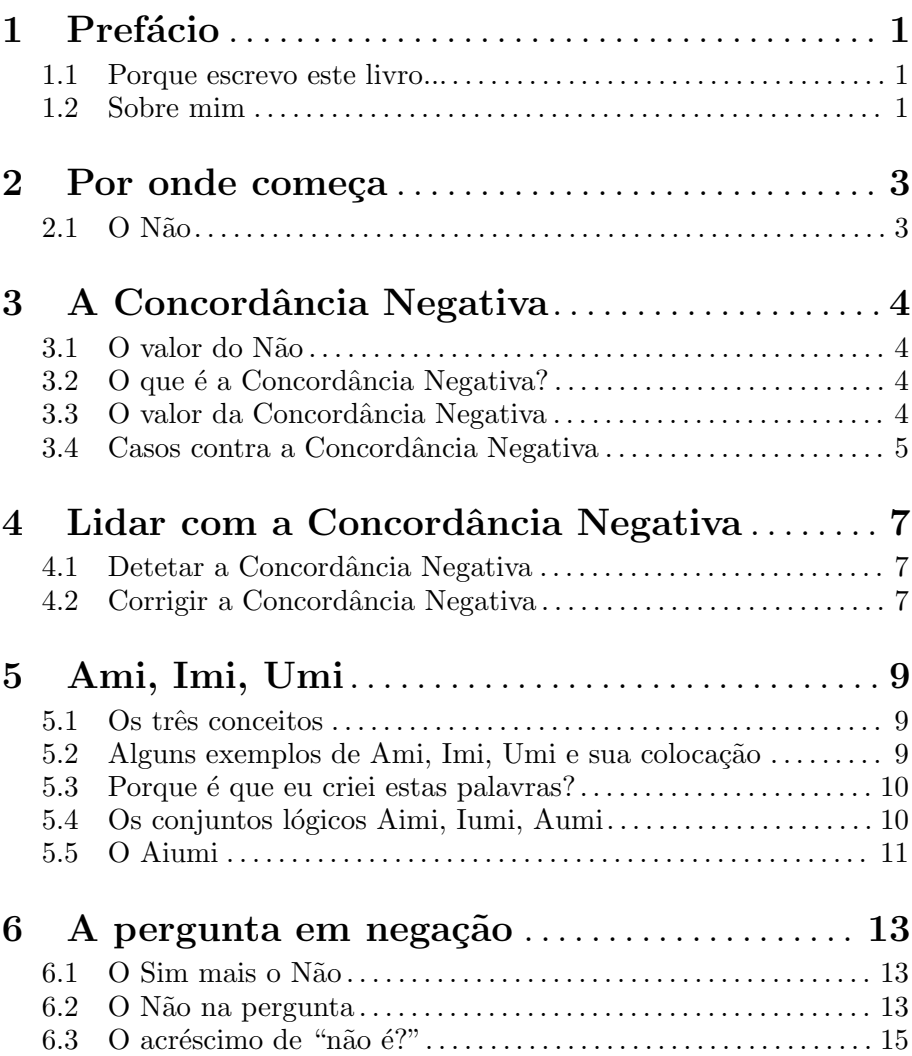

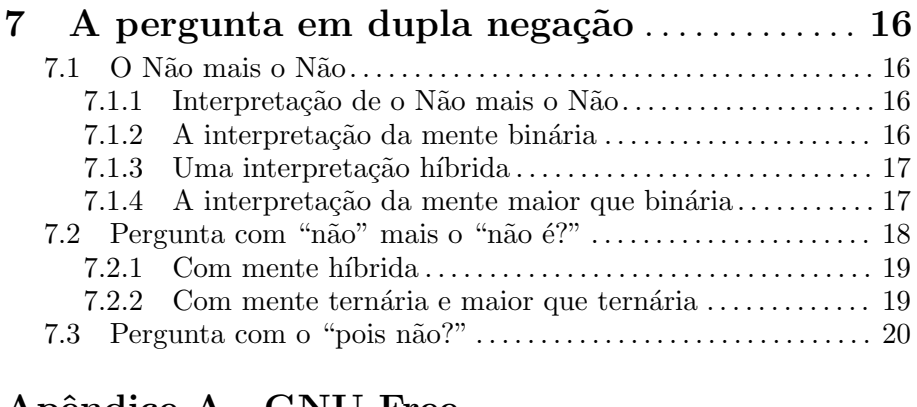

ii

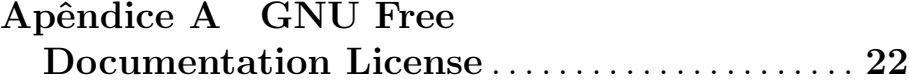

# <span id="page-4-0"></span>1 Prefácio

Voc^e acabou de escolher um livro com conhecimentos muito simples, e no entanto, estes podem fazer com que traga mudanças bastante positivas para a sua vida. O ato de expressar ideias através da fala é importantíssimo na vida de qualquer pessoa.

# 1.1 Porque escrevo este livro...

O meu amor pela fala vem desde muito cedo. Desde que nasci que me inclinei muito para as línguas, e também para a matemática. Tive uma exposição à língua Inglesa de maneira precoce, pois na minha infância os meus pais misturavam o Portugu^es com o Ingl^es. Principalmente, quando eles queriam esconder o conteúdo da conversa. E como a necessidade aguça o engenho, tornei-me bom, desde cedo, a entender uma segunda língua.

Aconselho vivamente, caso tenham crianças, a expô-las a múltiplas línguas, desde a infância. Ter uma segunda língua, é como ter uma segunda alma. O cérebro melhora ao estar exposto a mais que uma língua, e por consequência, o bem estar também melhora. Para além disto, a inteligência e a atenção também são melhoradas.

Escrevo este livro, para que esta geração, ou a próxima, possa comunicar com atenção virada para quem está a ouvir, de forma a que o di´alogo seja uma maneira de transmitir ideias e de atingir a compreensão. Para que o diálogo seja diferente de "mandar palavras ao ar".

Este livro tem conceitos novos, por isso, uma mente aberta também  $\acute{e}$  exigida ao leitor :-) Eu acho que as pessoas Portuguesas são bastante abertas a mudan¸cas na nossa l´ıngua, por isso, acho que as novas palavras podem ser bem aceites.

# 1.2 Sobre mim

O meu nome ´e Daniel, vivo no Porto desde que nasci. Passei, brevemente, pela cidade de Braga, quando estudava Engenharia Informática na Universidade do Minho. Atualmente vivo no Porto com a minha companheira.

Sou programador de software. Faço de tudo um pouco com o meu computador. Uso um sistema operativo livre, e apoio o Software Livre, que é o "mundo livre" no âmbito dos computadores.

Apoio a privacidade de computadores e dispositivos, e detesto o fato de os smartphones espiarem os seus donos, e espiarem as conversas por onde estes passam. Acho que a vigil^ancia massiva ´e algo a temer, e ´e algo que deve ser ilegalizado (se já não for inconstitucional). Passos devem ser dados para que a liberdade de movimento e de expressão, e para que o acesso a dados públicos sejam cumpridas, quer pelos dispositivos pessoais, quer pelos dispositivos públicos.

Sou utilizador, e admirador, de tecnologias de cifragem e de tecnologias livres. A população deve ser instruída a usar tecnologias de cifragem de normas abertas nas comunicações por email (como o OpenPGP) e por mensageiro instantâneo (XMPP). O OpenPGP mostra quais são as boas práticas a ter neste ramo, para gerir a segurança das chaves digitais. As instituições públicas tem o dever de oferecer a possibilidade de se enviar email cifrado.

Faço traduções de Software Livre, quando posso, e sinto que falta à nossa língua alguns conceitos básicos, que podem melhorar a compreens~ao da fala. Explico estes conceitos neste livro. Eles podem fazer com que o falante consiga explicar-se de maneira mais sucinta e com maior precisão.

Bem, a viagem começa... agora! :-)

# <span id="page-6-0"></span>2 Por onde começa

Este percurso começa com a Concordância Negativa. Mas ao chegar à  $concordância$  negativa, deparamo-nos uma escolha: ou o "não" é uma palavra sem qualquer valor, ou o "não" tem um valor. Este livro deparase com uma destas escolhas.

## $2.1 \Omega$  Não

 $\Omega$  "não" tem valor.  $\Omega$  seu valor é o *contrário*.

Esse *contrário*, pode ser "a ausência de algo", ou "algo diferente a". Isto são duas coisas distintas.

Por isso, o "não" é uma palavra implicitamente ambígua. O ouvinte pode interpretar um "não" como ausência ou como diferença.

Talvez esta seja a primeira vez que esteja a ler isto. No entanto, é algo que você já sabe interiormente.

Dado ao "não" ser ambíguo, isto faz com que o diálogo possa começar a divergir entre o falante (do "não") e entre o ouvinte. Há mais ou menos  $50\%$  de hipóteses de o ouvinte poder interpretar algo diferente do que o falante quer transmitir, em qualquer altura em que um "não" é falado. Talvez, por vezes, a percentagem seja mais pequena que esta, no entanto a divergência está lá.

Considero que o "não" deve ser evitado, e que o falante deve ser explícito, e deve usar a expressão "ausência de", ou a expressão "diferente de", invés. Assim, evita-se as ambiguidades que o "não" carrega.

Na situação em que se está a responder a uma pergunta, e se quer responder "não", aqui o "não" é aceitável. O "não" como o contraste do "sim". Por isso, é aceitável usar o "não" quando se está perante uma pergunta.

Agora, sabendo isto, estamos mais preparados, e mais conscientes, para lidar com o "não" na fala.

Mas o problema agrava-se com uma evolução do "não"... O problema agrava-se com uma expressão chamada de Concordância Negativa...

# <span id="page-7-0"></span>3 A Concord^ancia Negativa

Países de influência Francófona (Portugal e Espanha incluídos) tem uma peculiaridade na fala, chamada de Concord^ancia Negativa.

# $3.1$  O valor do Não

De acordo com a *Concordância Negativa*, o "não" passa a ter mais um significado... o "não" passa a ser uma afirmação... passa a ser um "sim" implícito.

Este fato  $ilógico$  existe! :-/ Dado isto, significa que o "não" poderá significar a *a ausência de, algo diferente a,* ou *isso em concreto* (ou seja, um " $\sin$ "). É uma loucura.

# 3.2 O que é a Concordância Negativa?

A concordância negativa é uma das expressões que se usa em Portugal quando, na verdade, se quer dizer uma negação.

Por exemplo:

"Não gosto nada disso."

A pessoa quer dizer que **não** gosta disso, mas está a adicionar o "nada" à frase. Isto é um exemplo de *concordância negativa*.

A *concordância negativa* é caracterizada por se usar o "não", o "nem", ou o "sem"; com o "nada", o "nenhum $(a)$ ", ou o "ninguém". Isto dentro da mesma frase. Assim se formaliza uma concord^ancia negativa.

O significado da *concordância negativa* é algo que merece uma análise mais profunda.

### 3.3 O valor da Concord^ancia Negativa

A *concordância negativa* diz que o sentido da frase, que é de múltipla negação, é o mesmo que uma frase de apenas uma só negação. Por exemplo, a frase "não quero nada disso", que tem duas negações (o "não" e o "nada"), passa a significar o mesmo que "quero nada disso", ou o mesmo que "não quero isso". Logo, segundo a *concordância negativa*, o Capítulo 3: A Concordância Negativa 5

<span id="page-8-0"></span>"não" inicial da frase, perde o seu valor (de negação) e passa a ficar sem qualquer valor.

Vimos inicialmente, que o "não" tem um valor. O valor esse é a  $neaca\tilde{o}$  (o contrário).

Segundo a *concordância negativa*, "não quero nada disso" e "quero nada disso" são a mesma coisa. Como pode ser isto? Existe alguma palavra que deva perder o seu valor, quando usada em conjunto com outras palavras?

Não, eu defendo que não. Acredito que todas as palavras tem um valor (um significado e um propósito). Para mim, "não quero nada disso" é o contrário de "quero nada disso". O "não" traz o seu valor de contrário à frase.

Logo, eu abstenho-me de usar a *concordância negativa* na minha fala, para permanecer lógico com quem comunico.

# 3.4 Casos contra a Concord^ancia Negativa

Para formular os casos contra a concord^ancia negativa preciso de, primeiro, falar um bocadinho de teoria... vamos falar de quantificação.

Para quantificar temos três maneiras de o fazer. Com o:

- 1. Vazio, ou nada, ou ninguém, ou nenhum $(a)$
- 2. Parte, ou algo, ou algum $(a)$ , ou alguém
- 3. Todo, ou tudo

Logo, quando dizemos "não quero nada", estamos a usar o "não", logo vamos retirar o item nada (item 1.). Fica-se com os restantes, que são ou o item parte, ou o item todo. Por isso, "não querer nada" significa "querer parte ou querer todo". Este é o significado lógico da frase "não quero nada".

Mas a *concordância negativa* diz o oposto. Daí a *Concordância Ne* $qative$  ser ilógica.

Outro exemplo que posso dar... um exemplo de voc^e fazer a seguinte pergunta a alguém:

"Quer nada disso?"

Se obtém a resposta "sim", significa que *quer nada disso*. E se obtiver a resposta "não", significa que não quer nada disso. Logo o não quero nada disso é diferente do significado de quero nada disso, visto que uma resposta de "não" é diferente de uma resposta de "sim".

Com isto, espero que consiga ver porque a *concordância negativa* faz sentido nenhum.

A *concordância negativa* é uma expressão a ser detetada e corrigida dentro da fala de qualquer pessoa.

# <span id="page-10-0"></span>4 Lidar com a Concord^ancia Negativa

 $E$  importante saber como lidar com esta peculiaridade que algumas línguas têm. Neste capítulo vai ficar a saber as técnicas necessárias para corrigir a Concord^ancia Negativa.

E no processo de detetar uma *concordância negativa*, você torna-se- $\acute{a}$ numa pessoa mais consciente. Mais consciente da fala.

### 4.1 Detetar a Concord^ancia Negativa

A técnica de deteção para a *concordância negativa* é estar atento(a)  $a$ s palavras que quantificam o vazio. Estas palavras são o: nada, ne- $\textit{nhum}(a)$ , e ninguém.

Sempre que ouvir qualquer uma destas palavras, retroceda mentalmente o que foi dito, e caso tenha havido um "não" antes, uma concord^ancia negativa foi falada.

Mais tarde poderá abranger a deteção da palavra "não", para as restantes palavras que referem a negação. Como a palavra "nem", e a palavra "sem".

Para as crianças, o trabalho de detetar é mais fácil. Daí se estiver na companhia diária de uma criança, ensine-a o que é a *concordância* negativa, a detetar a concord^ancia negativa, explique o porqu^e de esta expressão ser errada, e ensine a criança a corrigir a *concordância nega* $tiva.$  E obviamente, diga que estas correções são bem-vindas.

Provavelmente vai ficar surpreso com a facilidade com que as crianças conseguem detetar (e corrigir) a *concordância negativa*. A criança será uma potente aliada sua.

### 4.2 Corrigir a Concord^ancia Negativa

Existe algumas estratégias para corrigir a *concordância negativa* da fala. Isto dá trabalho para quem é adulto. Mas é totalmente possível corrigir a concord^ancia negativa. Eu sou exemplo disso. Aboli a concord^ancia negativa da minha fala.

A primeira estratégia para corrigir a *concordância negativa* é começar por trocar, na expressão de *concordância negativa*, o "nada" por "algo".

Por exemplo, em vez de dizer "não quero nada disso", diga "não quero algo disso". Assim está a falar logicamente.

Quando estiver a falar e disser uma *concordância negativa*, isto é pouco mau. É apenas mais uma *concordância negativa* para juntar às que já tem dito durante o seu passado. Mas, desta vez, corrija posteriormente, dizendo, de seguida, a maneira correta. Isto é muito importante e vai ajudar a criar um caminho no seu cérebro, para evitar falar com a concordância negativa. Também, tenha a consciência que, estar  $atento(a)$  e tempo, serão necessários para os adultos.

Os benefícios são vários. Pode-se comparar os benefícios de corrigir a *concordância negativa*, com os benefícios de estar com saúde. É pouco valorizada por quem a tem, mas quando há o contraste de saúde com doença, a apreciação pela saúde é óbvia. Daí, ter nenhuma concordância negativa na fala, é semelhante a ter saúde na fala.

Voc^e conecta-se melhor quando fala com as pessoas. Fica a falar mais simples e direto ao ponto. Com o tempo, você sentirá mais energia na sua vida. (embora o corrigir possa gastar mais energia inicialmente.)

Outra estratégia para corrigir a *concordância negativa*, continua a ser a correção posterior à fala de uma *concordância negativa*. Desta vez a alternativa passa por retirar o "não" da frase. É mais difícil fazê-lo, pois precisa-se de estar mais consciente das palavras que se fala. Mas talvez seja considerada uma maneira mais correta. Por isso, em vez de dizer "não quero nada disso", diga "quero nada disso". Assim está a ser  $lógico(a)$ .

Por último, a última estratégia para corrigir a *concordância negativa* passa por retirar, da frase, a palavra que se refere ao vazio. Por exemplo, em vez de dizer "não quero nada disso", diga "não quero isso". Esta, talvez seja considerada a maneira mais correta de todas.

Eu considero qualquer uma destas estratégias de correção da con $cordância negativa$  como válida. Entendem-se, e são logicamente corretas.

 $E$ , no processo de corrigir a *concordância negativa* da sua fala, tornarse-á numa pessoa mais consciente. Essa consciência será uma vantagem quando comunica.

# <span id="page-12-0"></span>5 Ami, Imi, Umi

Em cima falei das maneiras de quantificar. Estas são três, o nada, o parcial, e o total.

O Ami, o Imi, e o Umi, corresponde exatamente as estes três conceitos.

## 5.1 Os tr^es conceitos

O ami corresponde ao conceito de totalidade, totalmente, cheio, completamente, verdadeiro, pró alguma coisa.

O imi corresponde ao conceito de parcialidade, mais ou menos, assim assim, um bocado, ok, neutralidade. É o conceito que está no  $mei$  entre o ami e o umi.

O umi corresponde ao conceito de vacuidade, vazio, aus^encia, nada, anti alguma coisa.

Quer o umi, quer o ami são conceitos que se situam no extremo. Sendo o imi um conceito mais abrangente e um conceito moderado.

O Ami, Imi, e Umi são conceitos que quer se aplicam às quantidades, quer se aplicam às qualidades. Segue-se mais à frente, alguns exemplos.

# 5.2 Alguns exemplos de Ami, Imi, Umi e sua colocação

A colocação, na frase, de Ami, Imi, e Umi é antes do que se quer referir. Por exemplo, "Bebi ami chá", significa que bebi o chá todo. "Bebi umi chá", significa que bebi nenhum chá. "Bebi imi chá", significa que bebi algum chá, e é diferente de quer ter bebido o chá todo, quer ter bebido nenhum desse chá.

A sua posição é sempre depois do verbo.

Outro exemplo é, "Gosto ami disso", significa que gosta muito ou gosta totalmente disso. "Gosto imi disso", significa que nem gosta, nem detesta isso. "Gosto umi disso", significa que detesta isso.

Faça uma pausa para assimilação. E para voltar a ler os conceitos introduzidos.

Capítulo 5: Ami, Imi, Umi 10

<span id="page-13-0"></span>Agora um exemplo de fazer uso de Ami, Imi, e Umi como uma qualidade.

"Este sushi é ami", significa este sushi é altamente, é ótimo, é bom. "Este hamburger é imi", significa que este hamburger é moderadamente bom e moderadamente mau, que não é bom nem mau, que é apenas moderadamente bom, ou que é apenas moderadamente mau. "Esta carne é umi", significa que esta carne é má.

# 5.3 Porque é que eu criei estas palavras?

Porque é que eu criei estas palavras?

A pergunta mais correta é: porque é que eu achei necessário criar estas palavras...

A origem vem de eu tentar arranjar uma palavra que significa o meio. E que se aplique bem em qualquer contexto da fala, sem ter de se fazer grandes derivações e rearranjos na frase. Tal como o "ok" dos Britânicos.

Para tal criei a palavra Imi, que originalmente era a palavra Neiri. E com o  $Imi$ , achei quer seria bom também haver referência aos extremos. Daí o Ami e o Umi

Ami tem o "A" porque vem do conceito de ser o primeiro, a verdade, a  $ac\~ao$ . Daí usei a primeira vogal. O Imi tem o "I", que é a vogal do meio de "a e i o u", e refere-se ao conceito do *meio*. Retirei inspiração do Budismo, por este ter algo chamado de Caminho do Meio, embora considero que tem nada a haver com o conteúdo do Caminho do Meio (para mim, neste caso, o nome diz mais que o seu conteúdo). O  $Umi$ , vem por ser a última coisa que acontece, que é a inexistência, daí ter usado a última vogal, para significar a inexistência, a vacuidade, o nada. Mas tem pouco a haver com o falso.

Por falar em "falso", acabei de dizer que o "falso" encaixa parcialmente bem com o umi. Para ser mais correto, o "falso" é o conjunto de, ou o imi, ou o umi. Falo disto em seguida.

# 5.4 Os conjuntos lógicos Aimi, Iumi, Aumi

O  $Ami$ , o  $Imi$ , e o  $Umi$ , são conceitos elementares. São elementos. São átomos. São indivisíveis. Mas pode-se criar um conjunto, que tenha dois ou mais destes átomos.

<span id="page-14-0"></span>O ami no ramo da lógica, é equivalente ao verdadeiro. Restando o  $imi$  e o  $umi$ , qual destes  $é$  o "falso"?

Na verdade, o "falso" é tudo o que  $n\tilde{a}o$  é "verdadeiro". Isto é, é o contrário de "verdadeiro". E o que não é "verdadeiro", é o conjunto de, ou o *imi*, ou o *umi*. Logo, o "falso" é o conjunto de *imi ou umi*.

Mas que nome damos a este conjunto?

Podemos dar nomes a todas as combinações de grupos possíveis de Ami, Imi, e Umi. Isto pode parecer um exagero, mas é apenas mais três palavras<sup>1</sup>, que simplificam, em muito, a comunicação.

E para ser lógico e fácil de decorar, resolvi definir as palavras da seguinte maneira:

- $\bullet$  Aimi, é o conjunto de Ami ou Imi. É o não Umi
- Iumi, é o conjunto de Imi ou Umi. É o não Ami.
- $\bullet$  Aumi, é o conjunto de Ami ou Umi. É o não Imi.

Assim, o "falso" (o contrário de  $Ami$ ) é o Iumi.

Para ser fácil de decorar estas novas palavras, e para saber qual é para ser utilizada, pega-se nas letras "AIU" e retira-se a primeira letra do que n~ao se quer referir. Que neste caso foi a letra "A" de "Ami". Logo, fica-se com "IU" que vai dar em Iumi (o  $n\tilde{a}o$  Ami).

Assim, usando estas palavras, evitamos utilizar a palavra "não", quando queremos falar o "não" de um dos elementos de Ami, Imi, ou Umi. Existe uma palavra própria para isto (tal como existe a palavra "falso" — que é tudo que não é verdadeiro), e assim, conseguimos manter a afirmação da frase.

Resumindo, o verdadeiro corresponde a Ami, o falso corresponde a Iumi.

# 5.5 O Aiumi

Dentro destas novas palavras, falta falar sobre mais uma.

O "Aiumi" significa "ou ami, ou imi, ou umi". Significa qualquer uma de todas as opções existentes.

"Aiumi" corresponde exatamente à palavra "talvez".

 $<sup>1</sup>$  na verdade, são mais quatro palavras</sup>

Capítulo 5: Ami, Imi, Umi 12

Daí eu ter posto o "aiumi" numa secção diferente, pois pode ser pouco utilizado, devido a esta correspond^encia de significado exata com o significado de "talvez".

Isto completa o capítulo de Ami, Imi, Umi.

Agora que fomos introduzidos a estes novos conceitos, vamos ver expressões da fala mais estabelecidas. Utilizarei as novas palavras deste capítulo para estabelecer significado, daqui para a frente, neste livro. Por isso, é bom ter entendido bem este capítulo.

Vamos caminhar para o "não" na pergunta...

# <span id="page-16-0"></span>6 A pergunta em negação

O "não" na pergunta é um dos conceitos em que há uma grande falha na comunicação. E esta falha acontece (e está a acontecer) em vários países do Mundo. Vai além dos países de influência Francófona.

Em quase todas as vezes, a conversa começa a divergir quando acontece um "não" na pergunta. Talvez também você, passe a ser uma exceção (muito bem-vinda, diga-se).

### $6.1$  O Sim mais o Não

Começo por perguntar o que significa: "sim não algo" ou "não algo sim". Será que isto é uma afirmação do "algo", ou uma negação do "algo"?

Qual é o valor de "sim" mais "não"?

O "não" dá o significado de contrário a "algo". E um "sim" ao contrário de algo, continua a ser o "contrário de algo".

Logo, "sim" mais "não" na mesma preposição<sup>1</sup>, resulta no valor de apenas um "não".

### <span id="page-16-1"></span>6.2 O Não na pergunta

Como vimos na secção anterior, um "sim" mais um "não" é igual a um "não" apenas.

Quando alguém faz uma pergunta na negativa, por exemplo, "Não queres isso?", caso se responda com "sim", está-se a responder, ou dizer, que "sim" ao "não querer isso". Afinal a pergunta foi feita com "não". O "sim" (da resposta) mais "não" (da pergunta) é um "não" (do "querer"). Logo é igual a uma resposta de "sim, não quero isso".

E caso se responda com "não", está se a dizer "não" ao "não querer isso". Agora, isto levanta a pergunta: o que é o "não" de o "não querer"? Veremos mais há frente que há várias respostas.

Por enquanto, podemos ver as coisas bináriamente. Assim, o não de  $n\tilde{a}o$ , que é o contrário de "não", bináriamente corresponde ao "sim".

 $^1\,$ Uma preposição é uma sub-frase sem o "e" ou o "ou", e essa sub-frase também pode ser uma frase.

Capítulo 6: A pergunta em negação  $14$ 

Logo pode-se dizer que a resposta à pergunta fica igual a "não, quero isso sim".

Muitas pessoas quando dão uma resposta de "não" ao "não" de uma pergunta, estão a usar o sentido contrário do seu real sentido. Querem dizer  $n\tilde{a}o$  (numa resposta a uma pergunta negativa), significando a negação de maneira absoluta. Isto é, usando o exemplo acima, usam um  $n\tilde{a}$ o na resposta à pergunta "Não queres isso?", para significar "não querer isso". Ao fazê-lo, estão a cometer um erro.

O correto é responder com "sim", para significar "não querer isso". Usando, por exemplo, "sim, não quero isso".

Devido ao uso incorreto do "não" numa resposta, e, principalmente, devido a este entendimento incorreto, há que estar atento quando uma pergunta tem um "não".

Mais uma vez, tem de se ser consciente para lidar com este mau entendimento por parte da população em geral. Com treino, é possível falar de maneira correta.

Usando os três conceitos acima, perguntar com um "não" é o mesmo que perguntar com um "iumi". E uma resposta de "não" a esta pergunta, é o mesmo que dizer um "não iumi", que é um "ami". Ou então, responder um "sim", que significa "iumi".

Outra maneira de ver isto, é com o seguinte. Uma resposta de "não" a "Queres isso?", significa "não querer isso". Quando a pergunta é "Não" queres isso?", um "não" na resposta tem de ser diferente a "não querer isso". Visto que estas duas perguntas são o contrário uma da outra.

Para se evitar desentendimentos, uma medida a seguir enquanto este conhecimento só está do lado de uma das pessoas do diálogo, é usar sempre perguntas na afirmação. Isto é, retirar o "não" das perguntas.

Mesmo quando se acha que vai receber uma resposta de "não", mesmo assim, fazer a pergunta em afirmação.

Quando se está à espera de uma resposta de "não", é o caso principal de se fazer as perguntas na negativa. Para que a resposta seja um "sim". Mas as pessoas respondem erradamente a perguntas na negativa. Por isso, evite fazer perguntas com "não", enquanto este conhecimento for pouco divulgado, aceitando que a resposta do outro lado possa ser "não".

# <span id="page-18-0"></span> $6.3$  O acréscimo de "não é?"

Aqui vai outra expressão, que é contrária ao sentido que se quer dar. Quando se diz ou acrescenta à pergunta a expressão "não  $\acute{e}$ ?".

Por exemplo, perguntar, "Isto é bom, não é?", é o contrário a perguntar "Isto é bom, é?". Também é o contrário a perguntar "Isto é bom, certo?".

Uma resposta de "sim" à pergunta "Isto é bom, certo?", significa que concorda que "isto é bom". Logo, uma resposta de "sim" a "Isto  $\acute{e}$  bom,  $\acute{e}$ ?", também significa que "isto  $\acute{e}$  bom". Por isso, um "sim" a "Isto é bom, não é?" é o contrário; significa que "isto é mau ou isto é mais ou menos". Significa que "isto é iumi bom" (ou simplesmente, "isto é iumi"). O "não é?" na pergunta causa com que se esteja a pôr o contrário ao resto da pergunta.

Para se corrigir esta expressão, a correção deve ser feita a quem pergunta. Quem pergunta deve trocar o "não é?", por "certo?". Assim a pergunta fica conectada ao sentido que se quer dar.

Tamb´em se pode dar a resposta de acordo com o significado que "não é?" acrescenta. Mas penso que isso é mais complicado. A minha abordagem tem sido de corrigir quem pergunta. Caso isso seja incómodo, pode-se optar por responder "não" ao "isto é bom, não é?" para querer dizer que "isto é bom". Ou então responder "sim" à pergunta, para significar que "isto não é bom".

# <span id="page-19-0"></span>7 A pergunta em dupla negação

Há uma expressão que é um pouco enganadora, e que pode ser confuso para se responder, agora que sabemos as maneiras de lidar com a negação. Essa expressão, é uma pergunta com dupla negação.

# $7.1$  O Não mais o Não

Este é o assunto quintessential da falha de comunicação que ocorre entre as pessoas. Qual é o significado de um "não" a um "não"?

Existem várias maneiras de dar uma interpretação a "um não de um não", e este desconhecimento de como a pessoa interpreta este assunto, faz com que a "maneira mais segura" seja de evitar utilizar o "não com  $\alpha$  n $\tilde{a}\alpha$ ".

### 7.1.1 Interpretação de o Não mais o Não

Vou abordar as possíveis interpretações de o "não mais o não" para que este conhecimento se possa desenrolar numa conversa mais profunda, com o objetivo de entendermos a interpretação que a outra pessoa dá ao assunto de um "não mais um não". Para entendermos como esta expressão é interpretado pela outra pessoa.

Essencialmente existe duas estruturas de mente para suportar os significados de "o Não mais o Não" $\cdot$ 

- $\bullet$  a estrutura de mente binária
- $\bullet$  as estruturas de mente maior que binárias (ternárias, quaternárias, etc.).

#### 7.1.2 A interpretação da mente binária

Na mente binária existem dois estados. E a afirmação refere-se ao primeiro estado, e a negação ao segundo estado. Logo, um "não" refere-se ao segundo estado.

Quando ocorre um "não de um não", uma porta se abre para sairmos da mente binária, visto que um "não mais um não" aponta para um terceiro estado. No entanto, aqui estamos a falar da mente binária, como estrutura de mente. Por isso, aqui, estamos a manter esta estrutura.

<span id="page-20-0"></span>Mantendo a mente binária, quando nos deparamos com um "não" mais um não" temos a solução de, darmos a volta para o início, quando deparados com o fim. Neste caso o fim é o segundo estado, que é um "não". O início, é o primeiro estado que é a afirmação.

Daí, um "não mais um não" equivale a um "sim". Porque quando chegamos ao fim e queremos andar mais, damos a volta pelo início, para o "sim". É equivalente à pergunta ter sido feita em afirmação.

### 7.1.3 Uma interpretação híbrida

Agora, falta ver como é a interpretação de um "Não mais um Não" com um estrutura maior que binária.

Mas antes de passar para um estrutura maior que binária, vamos passar por um híbrido, que é a estrutura de Ami, Imi, Umi com Iumi, Aumi, Aimi.

Nesta estrutura, se, por exemplo, estás a dizer que gostas de arroz, o gostar de arroz corresponde a ami.

Agora, o não gostar de arroz, é o *não ami*, que é o "Gosto iumi de arroz". Isto é: ou *imi* ou *umi*.

E por fim, o "não" de "não gosto de arroz", é o não iumi que vai fazer com que se d^e a volta, e resulte no ami.

Por isso esta estrutura, embora tenha mais que dois elementos, continua a ser igual à estrutura binária... um "não mais não" continua a ser um "sim".

### <span id="page-20-1"></span>7.1.4 A interpretação da mente maior que binária

Como terceira hipótese de interpretação de "um Não mais um Não", existe a interpretação usando uma mente maior que binária. Neste caso, e para dar exemplos, vou utilizar a mente ternária como estrutura.

O "Gosto de ler livros" é *ami*. Isto é, é "Gosto ami de ler livros".

O "N~ao gosto de ler livros", fica "Gosto umi de ler livros". Neste caso, o "não" significa o *oposto* (em vez de significar o *contrário*). Por isso, um "não ami" vai para o seu oposto, que é o umi.

Isto faz com que um "não de não gosto de ler livros" seja igual a um "não gosto umi de ler livros". Daqui podemos tentar interpretar o que um "não gosto umi" significa neste caso.

<span id="page-21-0"></span>Visto que há três estados, se fosse para dizer que "gosto de ler livros" teria-se dito assim como acabei de dizer. Isto corresponde ao Ami. Por isso, podemos descartar esta hipótese. O "não gosto de ler livros" significa o oposto de gostar de ler livros (o  $Umi$ ). Logo, também se descarta esta hipótese. Agora, resta concluir que o "não" ao "não gosto de ler livros" aponta para um terceiro estado. Esse terceiro estado é o único que falta dos estados Ami, Imi, Umi, logo está-se a falar de Imi. "Não de não gosto de ler livros" é o mesmo que "gosto imi de ler livros".

 $Imi$  é o estado neutro, logo "gosto imi de ler livros" significa que "nem gosto nem detesto ler livros".

### 7.2 Pergunta com "não" mais o "não é?"

Quantas vezes já ouvimos a pergunta "Isso não é bom, não é?", apenas para ficarmos sem entender que resposta é adequada a tal pergunta. Será um "sim" adequado? Será que fica melhor um "não"? Muitas vezes, devido a esta confusão, acaba-se por tentar responder sem o começar  $com$  "sim"  $ou$  " $n\tilde{a}o$ ".

Aqui, a resposta adequada difere consoante a estrutura de mente que se tem: se essa estrutura, ou é binária, ou é maior que binária.

Eu tenho a opinião que uma estrutura ternária é uma estrutura mental mais natural que a binária. Mas as pessoas diferem. O que pode ser certo para uma pessoa, é algo diferente a outra pessoa.

Daí este assunto ser complexo.

Também há o fato de a estrutura mental binária estar mais prevalente nos meios escolares ocidentais, o que realmente é uma pena. A "mente binária" tem sido perpetuada através de disciplinas escolares que tem o professor como autoridade, e em que se dá pouca relevância às opiniões dos alunos.

Apesar disto, o fato de ainda existir uma estrutura mental ternária, acho que é testemunho da importância da "mente ternária". Embora haja menos livros a falar sobre este tipo de estrutura mental.

Pode-se dizer que a evolução para a "mente ternária" está na realização da existência de um centro. A "mente ternária" tem um centro, e isto traz estabilidade, quando comparado com uma "mente binária".

## <span id="page-22-0"></span>7.2.1 Com mente híbrida

Bem... Já vimos anteriormente, como lidamos com o "não é?", Seção 6.3 [O acréscimo de "não é?"], Página 15.

Nessa secção chegamos à conclusão que perguntar "Isto é bom, não  $\acute{e}$ ?",  $\acute{e}$  o mesmo que perguntar se isto "É iumi bom?". O *iumi* vem porque perguntar se "Isto é bom" é o mesmo que *ami*. O "não  $e^{\gamma}$ " causa com que se pergunte o contrário, por isso a pergunta passa de *ami* para *iumi*. Daí é o mesmo que perguntar: "É iumi bom?".

Agora, em vez de estarmos a perguntar se "isto é bom?", estamos a perguntar "isto não é bom?". Que é o mesmo que estarmos a perguntar se "isto é iumi bom?". E agora, com o acréscimo de "não é?" estamos a acrescentar um "não" ao "iumi", que segundo a mente binária híbrida, vai corresponder a estar a perguntar se é "ami bom?".

Daí o "Isto não é bom, não é?", na mente híbrida, fica o mesmo que perguntar se "Isto é bom?" ("isto é ami bom?").

Uma resposta de "sim", significa que "é bom"; uma resposta de não, significa que "ou é mais ou menos ou é mau".

### 7.2.2 Com mente ternária e maior que ternária

Ser uma mente ternária ou maior que ternária vai dar ao mesmo, por isso vou simplificar e falar como fica na mente ternária, apenas.

Na mente ternária, o significado desta questão é diferente. Já vimos noutra secção acima, como lidamos com o "Não mais o Não" usando a mente ternária, Seção 7.1.4 [A interpretação da mente maior que binárial, Página 17.

Aqui fica a mesma coisa. Há duas negações em "Isto não é bom, não  $\acute{e}$ ?": o "isto não  $\acute{e}$  bom", e o "não  $\acute{e}$ ?".

O "isto não é bom" é o mesmo que "isto é umi" (aqui usamos o  $oposto$ ). Pondo uma negação no umi faz com que se esteja a referir a um terceiro estado, sendo esse estado o imi.

Logo a pergunta "Isto não é bom, não  $\acute{e}$ ?" é o mesmo que perguntar "Isto  $\acute{\rm e}$  imi bom?".

Quando a interpretação da pergunta se torna complicada, a melhor resposta é a de "sim" ou "não" (em vez de se começar a responder com  $ami, imi, umi, pois is to cria mais attrito na compreensão).$ 

<span id="page-23-0"></span>Por isso, uma resposta de "sim" significa que "é mais ou menos"; uma resposta de "não" significa que "ou é bom ou é mau".

# 7.3 Pergunta com o "pois não?"

Para finalizar este livro, quero falar sobre um tipo de pergunta, que pode causar confusão, agora que falei sobre todas estas confusões que o "não" traz para o diálogo. Este tipo de pergunta é uma pergunta acabada com "pois não?".

Se alguém perguntar, "Não vais sair, pois sim?", uma resposta de "sim" significa que não vai sair. E uma resposta de "não" significa que vai sair.

Isto porque a pergunta de "Não vais sair, pois sim?" é uma pergunta de um não mais um sim o que é o mesmo que apenas um não. Logo, é o mesmo que perguntar "Não vais sair?" (Seção 6.2 [O Não na pergunta], Página 13).

Agora, se a pergunta for "Não vais sair, pois não?", isto já é uma pergunta em dupla negação. Como responder a tal pergunta?

Primeiro; quero realçar que este tipo de pergunta é uma oportunidade para a mentalidade das pessoas envolvidas no diálogo, se transforme numa mentalidade ternária. O não mais o não na pergunta aponta para um terceiro estado, para além do estado binário de sim ou não. Isto é, é o mesmo que estar a perguntar com *imi* ("Vais sair imi?", o que significa se vais sair por pouco/algum tempo).

Respondendo com "sim" significa que vai sair por pouco tempo (imi). Respondendo com "não" significa que, ou "não, não vou sair" ("vou sair umi"), ou "não, vou sair sim" ("vou sair ami", que significa "vou mesmo sair"). O "não", como resposta, significa um *aumi*.

Um à parte: "Sair ami" é diferente de "sair imi". "Sair ami" é sair por um largo tempo, enquanto que "sair imi" é sair por um breve periodo de tempo. Aqui o *ami, imi, umi* refere-se implicitamente à quantidade de tempo.

Segundo: caso se queira desperdiçar a oportunidade que o diálogo apresentou para evoluir para uma mente ternária, aplica-se a mesma regra que Seção 7.2.1 [Com mente híbrida], Página 19. Um "sim" de resposta é o mesmo que "vou sair sim"  $(ami)$ . Um "não" como resposta significa que "não vou sair ou vou sair por pouco tempo". O "não" aqui, na resposta com mente híbrida, significa  $\overline{i}$ umi.

# <span id="page-25-0"></span>Apêndice A GNU Free Documentation License

Version 1.3, 3 November 2008

Copyright © 2000, 2001, 2002, 2007, 2008 Free Software Foundation, Inc. <http://fsf.org/>

Everyone is permitted to copy and distribute verbatim copies of this license document, but changing it is not allowed.

#### 0. PREAMBLE

The purpose of this License is to make a manual, textbook, or other functional and useful document free in the sense of freedom: to assure everyone the effective freedom to copy and redistribute it, with or without modifying it, either commercially or noncommercially. Secondarily, this License preserves for the author and publisher a way to get credit for their work, while not being considered responsible for modifications made by others.

This License is a kind of "copyleft", which means that derivative works of the document must themselves be free in the same sense. It complements the GNU General Public License, which is a copyleft license designed for free software.

We have designed this License in order to use it for manuals for free software, because free software needs free documentation: a free program should come with manuals providing the same freedoms that the software does. But this License is not limited to software manuals; it can be used for any textual work, regardless of subject matter or whether it is published as a printed book. We recommend this License principally for works whose purpose is instruction or reference.

#### 1. APPLICABILITY AND DEFINITIONS

This License applies to any manual or other work, in any medium, that contains a notice placed by the copyright holder saying it can be distributed under the terms of this License. Such a notice grants a world-wide, royalty-free license, unlimited in duration, to use that

work under the conditions stated herein. The "Document", below, refers to any such manual or work. Any member of the public is a licensee, and is addressed as "you". You accept the license if you copy, modify or distribute the work in a way requiring permission under copyright law.

A "Modified Version" of the Document means any work containing the Document or a portion of it, either copied verbatim, or with modifications and/or translated into another language.

A "Secondary Section" is a named appendix or a front-matter section of the Document that deals exclusively with the relationship of the publishers or authors of the Document to the Document's overall subject (or to related matters) and contains nothing that could fall directly within that overall subject. (Thus, if the Document is in part a textbook of mathematics, a Secondary Section may not explain any mathematics.) The relationship could be a matter of historical connection with the subject or with related matters, or of legal, commercial, philosophical, ethical or political position regarding them.

The "Invariant Sections" are certain Secondary Sections whose titles are designated, as being those of Invariant Sections, in the notice that says that the Document is released under this License. If a section does not fit the above definition of Secondary then it is not allowed to be designated as Invariant. The Document may contain zero Invariant Sections. If the Document does not identify any Invariant Sections then there are none.

The "Cover Texts" are certain short passages of text that are listed, as Front-Cover Texts or Back-Cover Texts, in the notice that says that the Document is released under this License. A Front-Cover Text may be at most 5 words, and a Back-Cover Text may be at most 25 words.

A "Transparent" copy of the Document means a machine-readable copy, represented in a format whose specification is available to the general public, that is suitable for revising the document straightforwardly with generic text editors or (for images composed of pixels) generic paint programs or (for drawings) some widely available drawing editor, and that is suitable for input to text formatters or

for automatic translation to a variety of formats suitable for input to text formatters. A copy made in an otherwise Transparent file format whose markup, or absence of markup, has been arranged to thwart or discourage subsequent modification by readers is not Transparent. An image format is not Transparent if used for any substantial amount of text. A copy that is not "Transparent" is called "Opaque".

Examples of suitable formats for Transparent copies include plain ASCII without markup, Texinfo input format, LaTEX input format, SGML or XML using a publicly available DTD, and standardconforming simple HTML, PostScript or PDF designed for human modification. Examples of transparent image formats include PNG, XCF and JPG. Opaque formats include proprietary formats that can be read and edited only by proprietary word processors, SGML or XML for which the DTD and/or processing tools are not generally available, and the machine-generated HTML, PostScript or PDF produced by some word processors for output purposes only.

The "Title Page" means, for a printed book, the title page itself, plus such following pages as are needed to hold, legibly, the material this License requires to appear in the title page. For works in formats which do not have any title page as such, "Title Page" means the text near the most prominent appearance of the work's title, preceding the beginning of the body of the text.

The "publisher" means any person or entity that distributes copies of the Document to the public.

A section "Entitled XYZ" means a named subunit of the Document whose title either is precisely XYZ or contains XYZ in parentheses following text that translates XYZ in another language. (Here XYZ stands for a specific section name mentioned below, such as "Acknowledgements", "Dedications", "Endorsements", or "History".) To "Preserve the Title" of such a section when you modify the Document means that it remains a section "Entitled XYZ" according to this definition.

The Document may include Warranty Disclaimers next to the notice which states that this License applies to the Document. These Warranty Disclaimers are considered to be included by reference in

this License, but only as regards disclaiming warranties: any other implication that these Warranty Disclaimers may have is void and has no effect on the meaning of this License.

### 2. VERBATIM COPYING

You may copy and distribute the Document in any medium, either commercially or noncommercially, provided that this License, the copyright notices, and the license notice saying this License applies to the Document are reproduced in all copies, and that you add no other conditions whatsoever to those of this License. You may not use technical measures to obstruct or control the reading or further copying of the copies you make or distribute. However, you may accept compensation in exchange for copies. If you distribute a large enough number of copies you must also follow the conditions in section 3.

You may also lend copies, under the same conditions stated above, and you may publicly display copies.

### 3. COPYING IN QUANTITY

If you publish printed copies (or copies in media that commonly have printed covers) of the Document, numbering more than 100, and the Document's license notice requires Cover Texts, you must enclose the copies in covers that carry, clearly and legibly, all these Cover Texts: Front-Cover Texts on the front cover, and Back-Cover Texts on the back cover. Both covers must also clearly and legibly identify you as the publisher of these copies. The front cover must present the full title with all words of the title equally prominent and visible. You may add other material on the covers in addition. Copying with changes limited to the covers, as long as they preserve the title of the Document and satisfy these conditions, can be treated as verbatim copying in other respects.

If the required texts for either cover are too voluminous to fit legibly, you should put the first ones listed (as many as fit reasonably) on the actual cover, and continue the rest onto adjacent pages.

If you publish or distribute Opaque copies of the Document numbering more than 100, you must either include a machine-readable Transparent copy along with each Opaque copy, or state in or with each Opaque copy a computer-network location from which the ge-

neral network-using public has access to download using publicstandard network protocols a complete Transparent copy of the Document, free of added material. If you use the latter option, you must take reasonably prudent steps, when you begin distribution of Opaque copies in quantity, to ensure that this Transparent copy will remain thus accessible at the stated location until at least one year after the last time you distribute an Opaque copy (directly or through your agents or retailers) of that edition to the public.

It is requested, but not required, that you contact the authors of the Document well before redistributing any large number of copies, to give them a chance to provide you with an updated version of the Document.

4. MODIFICATIONS

You may copy and distribute a Modified Version of the Document under the conditions of sections 2 and 3 above, provided that you release the Modified Version under precisely this License, with the Modified Version filling the role of the Document, thus licensing distribution and modification of the Modified Version to whoever possesses a copy of it. In addition, you must do these things in the Modified Version:

- A. Use in the Title Page (and on the covers, if any) a title distinct from that of the Document, and from those of previous versions (which should, if there were any, be listed in the History section of the Document). You may use the same title as a previous version if the original publisher of that version gives permission.
- B. List on the Title Page, as authors, one or more persons or entities responsible for authorship of the modifications in the Modified Version, together with at least five of the principal authors of the Document (all of its principal authors, if it has fewer than five), unless they release you from this requirement.
- C. State on the Title page the name of the publisher of the Modified Version, as the publisher.
- D. Preserve all the copyright notices of the Document.
- E. Add an appropriate copyright notice for your modifications adjacent to the other copyright notices.

#### Apêndice A: GNU Free Documentation License 27

- F. Include, immediately after the copyright notices, a license notice giving the public permission to use the Modified Version under the terms of this License, in the form shown in the Addendum below.
- G. Preserve in that license notice the full lists of Invariant Sections and required Cover Texts given in the Document's license notice.
- H. Include an unaltered copy of this License.
- I. Preserve the section Entitled "History", Preserve its Title, and add to it an item stating at least the title, year, new authors, and publisher of the Modified Version as given on the Title Page. If there is no section Entitled "History" in the Document, create one stating the title, year, authors, and publisher of the Document as given on its Title Page, then add an item describing the Modified Version as stated in the previous sentence.
- J. Preserve the network location, if any, given in the Document for public access to a Transparent copy of the Document, and likewise the network locations given in the Document for previous versions it was based on. These may be placed in the "History" section. You may omit a network location for a work that was published at least four years before the Document itself, or if the original publisher of the version it refers to gives permission.
- K. For any section Entitled "Acknowledgements" or "Dedications", Preserve the Title of the section, and preserve in the section all the substance and tone of each of the contributor acknowledgements and/or dedications given therein.
- L. Preserve all the Invariant Sections of the Document, unaltered in their text and in their titles. Section numbers or the equivalent are not considered part of the section titles.
- M. Delete any section Entitled "Endorsements". Such a section may not be included in the Modified Version.
- N. Do not retitle any existing section to be Entitled "Endorsements" or to conflict in title with any Invariant Section.

Apêndice A: GNU Free Documentation License 28

O. Preserve any Warranty Disclaimers.

If the Modified Version includes new front-matter sections or appendices that qualify as Secondary Sections and contain no material copied from the Document, you may at your option designate some or all of these sections as invariant. To do this, add their titles to the list of Invariant Sections in the Modified Version's license notice. These titles must be distinct from any other section titles.

You may add a section Entitled "Endorsements", provided it contains nothing but endorsements of your Modified Version by various parties—for example, statements of peer review or that the text has been approved by an organization as the authoritative definition of a standard.

You may add a passage of up to five words as a Front-Cover Text, and a passage of up to 25 words as a Back-Cover Text, to the end of the list of Cover Texts in the Modified Version. Only one passage of Front-Cover Text and one of Back-Cover Text may be added by (or through arrangements made by) any one entity. If the Document already includes a cover text for the same cover, previously added by you or by arrangement made by the same entity you are acting on behalf of, you may not add another; but you may replace the old one, on explicit permission from the previous publisher that added the old one.

The author(s) and publisher(s) of the Document do not by this License give permission to use their names for publicity for or to assert or imply endorsement of any Modified Version.

#### 5. COMBINING DOCUMENTS

You may combine the Document with other documents released under this License, under the terms defined in section 4 above for modified versions, provided that you include in the combination all of the Invariant Sections of all of the original documents, unmodified, and list them all as Invariant Sections of your combined work in its license notice, and that you preserve all their Warranty Disclaimers.

The combined work need only contain one copy of this License, and multiple identical Invariant Sections may be replaced with a single copy. If there are multiple Invariant Sections with the same name but different contents, make the title of each such section unique by adding at the end of it, in parentheses, the name of the original author or publisher of that section if known, or else a unique number. Make the same adjustment to the section titles in the list of Invariant Sections in the license notice of the combined work.

In the combination, you must combine any sections Entitled "History" in the various original documents, forming one section Entitled "History"; likewise combine any sections Entitled "Acknowledgements", and any sections Entitled "Dedications". You must delete all sections Entitled "Endorsements."

### 6. COLLECTIONS OF DOCUMENTS

You may make a collection consisting of the Document and other documents released under this License, and replace the individual copies of this License in the various documents with a single copy that is included in the collection, provided that you follow the rules of this License for verbatim copying of each of the documents in all other respects.

You may extract a single document from such a collection, and distribute it individually under this License, provided you insert a copy of this License into the extracted document, and follow this License in all other respects regarding verbatim copying of that document.

#### 7. AGGREGATION WITH INDEPENDENT WORKS

A compilation of the Document or its derivatives with other separate and independent documents or works, in or on a volume of a storage or distribution medium, is called an "aggregate" if the copyright resulting from the compilation is not used to limit the legal rights of the compilation's users beyond what the individual works permit. When the Document is included in an aggregate, this License does not apply to the other works in the aggregate which are not themselves derivative works of the Document.

If the Cover Text requirement of section 3 is applicable to these copies of the Document, then if the Document is less than one half of the entire aggregate, the Document's Cover Texts may be placed on covers that bracket the Document within the aggregate, or the electronic equivalent of covers if the Document is in electronic form. Otherwise they must appear on printed covers that bracket the whole aggregate.

8. TRANSLATION

Translation is considered a kind of modification, so you may distribute translations of the Document under the terms of section 4. Replacing Invariant Sections with translations requires special permission from their copyright holders, but you may include translations of some or all Invariant Sections in addition to the original versions of these Invariant Sections. You may include a translation of this License, and all the license notices in the Document, and any Warranty Disclaimers, provided that you also include the original English version of this License and the original versions of those notices and disclaimers. In case of a disagreement between the translation and the original version of this License or a notice or disclaimer, the original version will prevail.

If a section in the Document is Entitled "Acknowledgements", "Dedications", or "History", the requirement (section 4) to Preserve its Title (section 1) will typically require changing the actual title.

9. TERMINATION

You may not copy, modify, sublicense, or distribute the Document except as expressly provided under this License. Any attempt otherwise to copy, modify, sublicense, or distribute it is void, and will automatically terminate your rights under this License.

However, if you cease all violation of this License, then your license from a particular copyright holder is reinstated (a) provisionally, unless and until the copyright holder explicitly and finally terminates your license, and (b) permanently, if the copyright holder fails to notify you of the violation by some reasonable means prior to 60 days after the cessation.

Moreover, your license from a particular copyright holder is reinstated permanently if the copyright holder notifies you of the violation by some reasonable means, this is the first time you have received notice of violation of this License (for any work) from that copyright holder, and you cure the violation prior to 30 days after your receipt of the notice.

Termination of your rights under this section does not terminate the licenses of parties who have received copies or rights from you under this License. If your rights have been terminated and not permanently reinstated, receipt of a copy of some or all of the same material does not give you any rights to use it.

#### 10. FUTURE REVISIONS OF THIS LICENSE

The Free Software Foundation may publish new, revised versions of the GNU Free Documentation License from time to time. Such new versions will be similar in spirit to the present version, but may differ in detail to address new problems or concerns. See [http://](http://www.gnu.org/copyleft/) [www.gnu.org/copyleft/](http://www.gnu.org/copyleft/).

Each version of the License is given a distinguishing version number. If the Document specifies that a particular numbered version of this License "or any later version" applies to it, you have the option of following the terms and conditions either of that specified version or of any later version that has been published (not as a draft) by the Free Software Foundation. If the Document does not specify a version number of this License, you may choose any version ever published (not as a draft) by the Free Software Foundation. If the Document specifies that a proxy can decide which future versions of this License can be used, that proxy's public statement of acceptance of a version permanently authorizes you to choose that version for the Document.

#### 11. RELICENSING

"Massive Multiauthor Collaboration Site" (or "MMC Site") means any World Wide Web server that publishes copyrightable works and also provides prominent facilities for anybody to edit those works. A public wiki that anybody can edit is an example of such a server. A "Massive Multiauthor Collaboration" (or "MMC") contained in the site means any set of copyrightable works thus published on the MMC site.

"CC-BY-SA" means the Creative Commons Attribution-Share Alike 3.0 license published by Creative Commons Corporation, a not-for-profit corporation with a principal place of business in San Francisco, California, as well as future copyleft versions of that license published by that same organization.

"Incorporate" means to publish or republish a Document, in whole or in part, as part of another Document.

An MMC is "eligible for relicensing" if it is licensed under this License, and if all works that were first published under this License somewhere other than this MMC, and subsequently incorporated in whole or in part into the MMC, (1) had no cover texts or invariant sections, and (2) were thus incorporated prior to November 1, 2008.

The operator of an MMC Site may republish an MMC contained in the site under CC-BY-SA on the same site at any time before August 1, 2009, provided the MMC is eligible for relicensing.

# ADDENDUM: How to use this License for your documents

To use this License in a document you have written, include a copy of the License in the document and put the following copyright and license notices just after the title page:

Copyright (C) year your name. Permission is granted to copy, distribute and/or modify this document under the terms of the GNU Free Documentation License, Version 1.3 or any later version published by the Free Software Foundation; with no Invariant Sections, no Front-Cover Texts, and no Back-Cover Texts. A copy of the license is included in the section entitled ``GNU Free Documentation License''.

If you have Invariant Sections, Front-Cover Texts and Back-Cover Texts, replace the "with. . . Texts." line with this:

with the Invariant Sections being list their titles, with the Front-Cover Texts being list, and with the Back-Cover Texts being list.

If you have Invariant Sections without Cover Texts, or some other combination of the three, merge those two alternatives to suit the situation.

If your document contains nontrivial examples of program code, we recommend releasing these examples in parallel under your choice of free software license, such as the GNU General Public License, to permit their use in free software.